# **Getting Started With Pascal Programming**

**How are computer programs created What is the basic structure of a Pascal Program Variables and constants Input and output Pascal operators Common programming errors Introduction to program design**

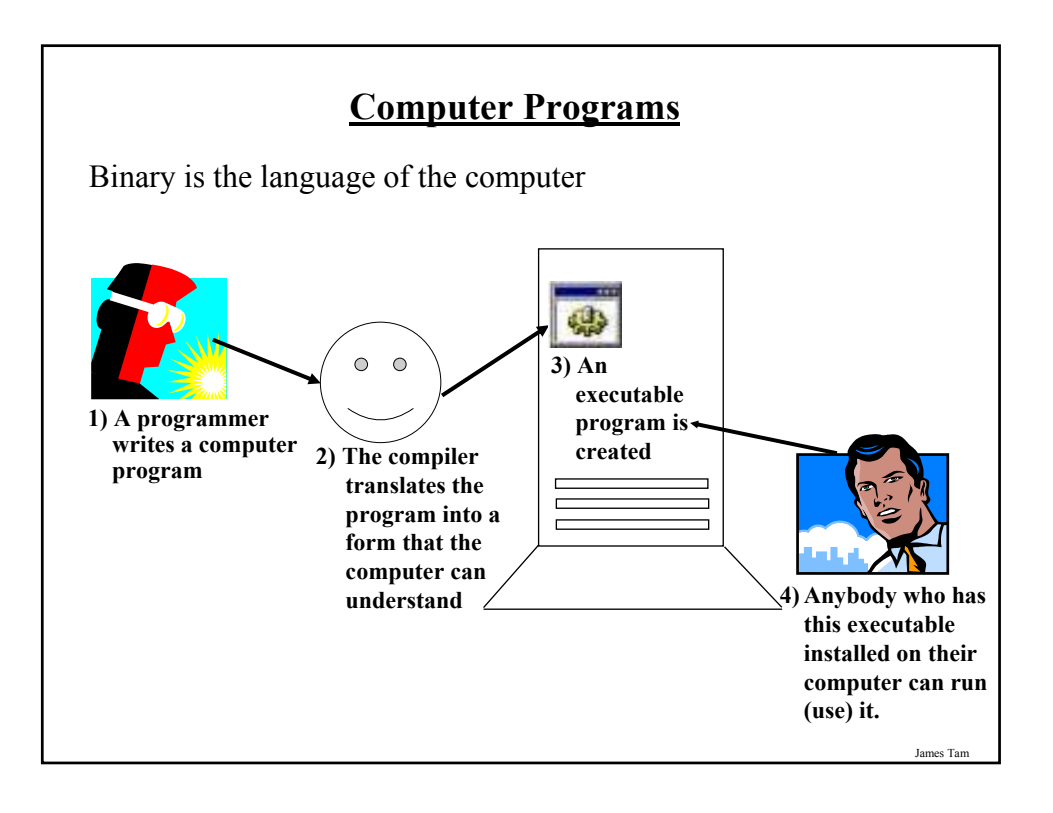

# **Translators** Convert computer programs to machine language Types 1) Interpreters • As the program is run the interpreter translates the program (translating a part at a time). • If there are any errors during the process of interpreting the program, the program will stop running when the error is encountered. 2) Compilers • Before the program is run the compiler translates the program (compiling it all at once). • If there are *any errors* during the compilation process, no machine language executable will be produced. • If there are *no errors* during compilation then the translated machine language program can be run.

James Tam

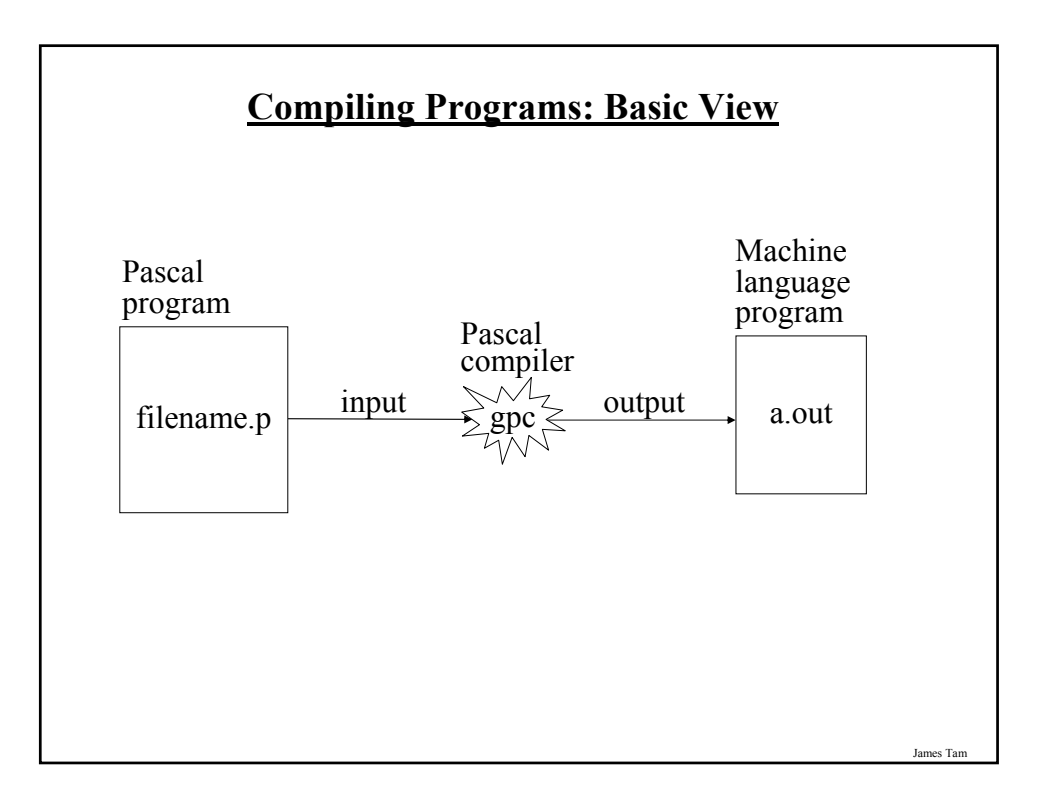

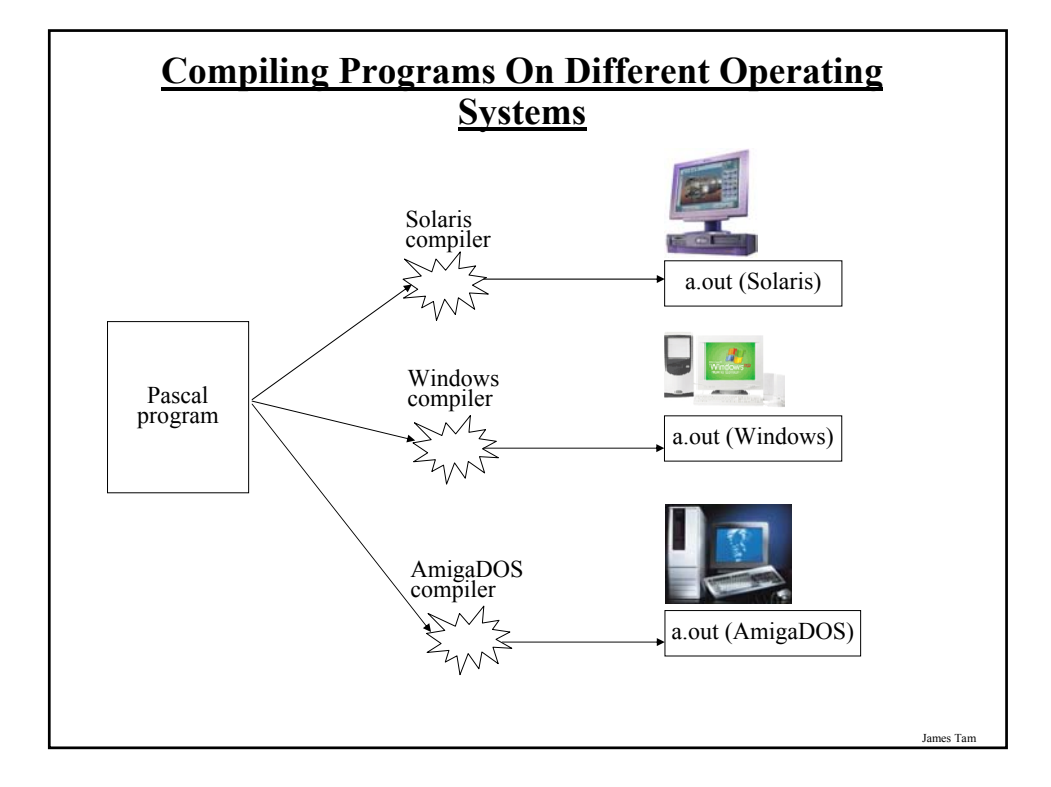

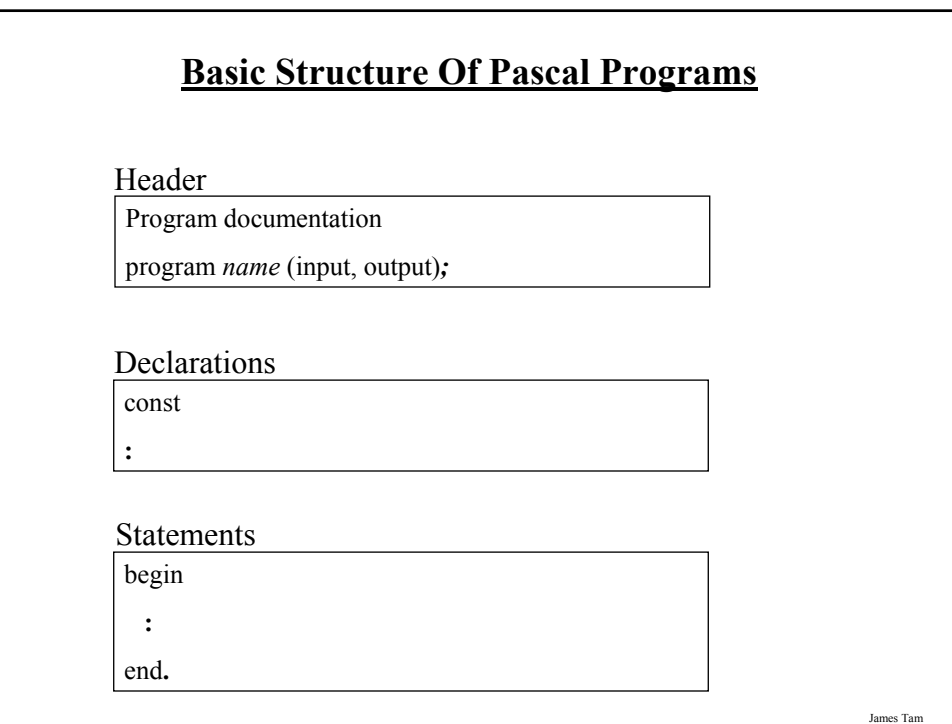

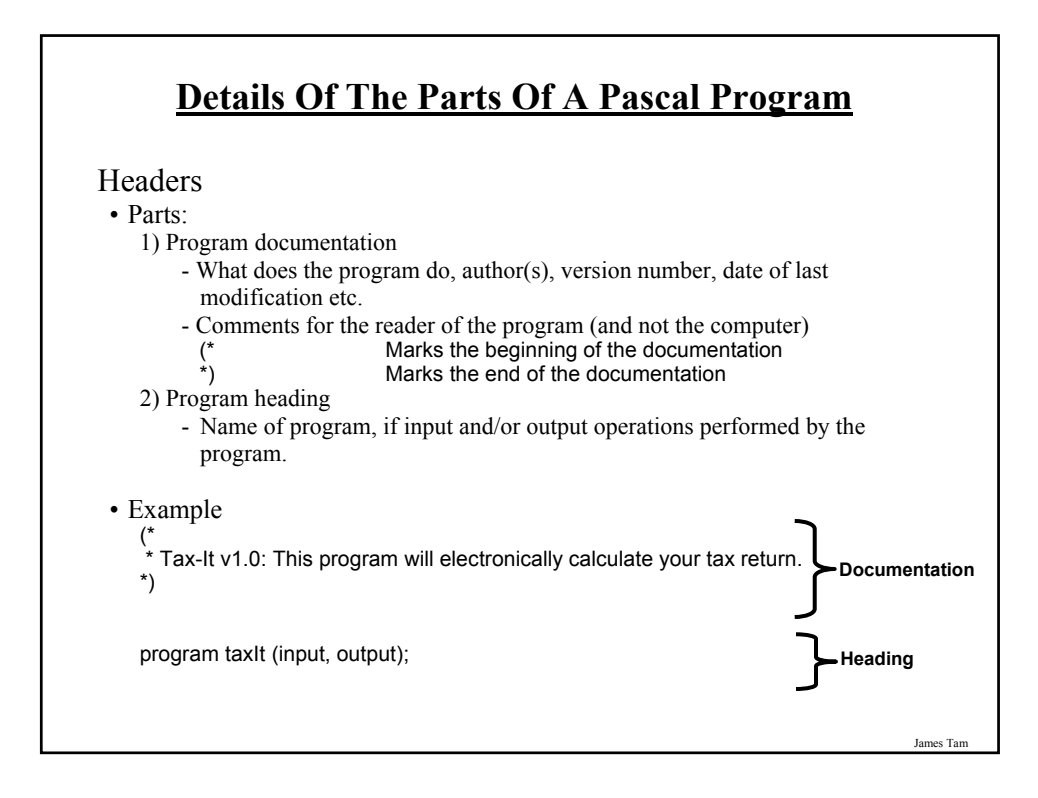

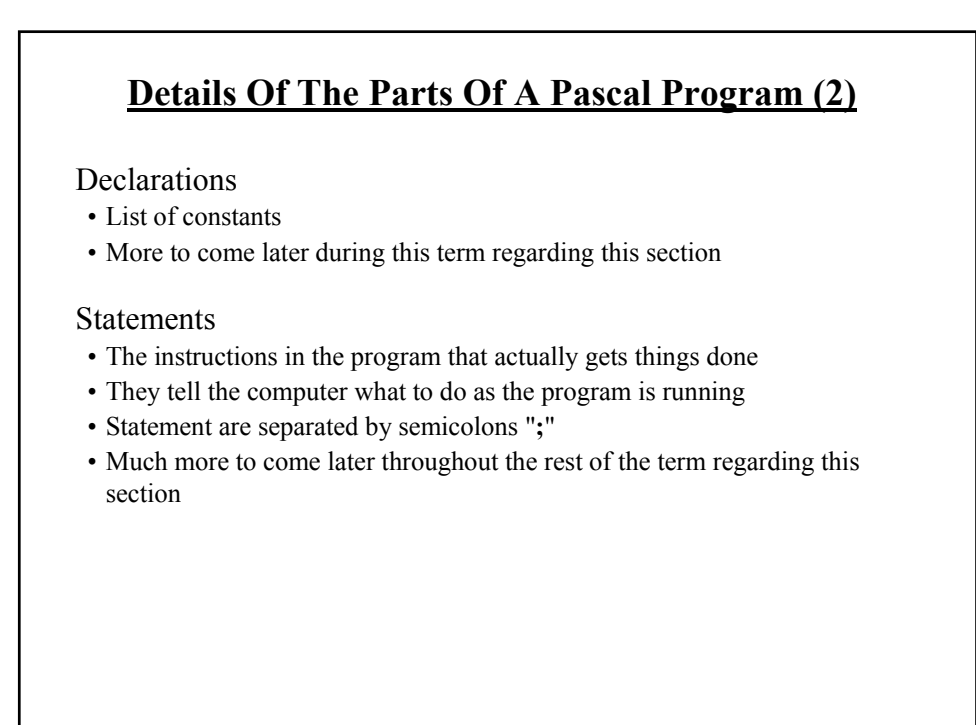

# **The Smallest Pascal Program**

program smallest;

begin

end.

Note: The name "smallest" should match the filename "smallest.p". You can find an online version of this program in the Unix file system under /home/231/examples/intro/smallest.p (the compiled version is called "smallest").

es Tam

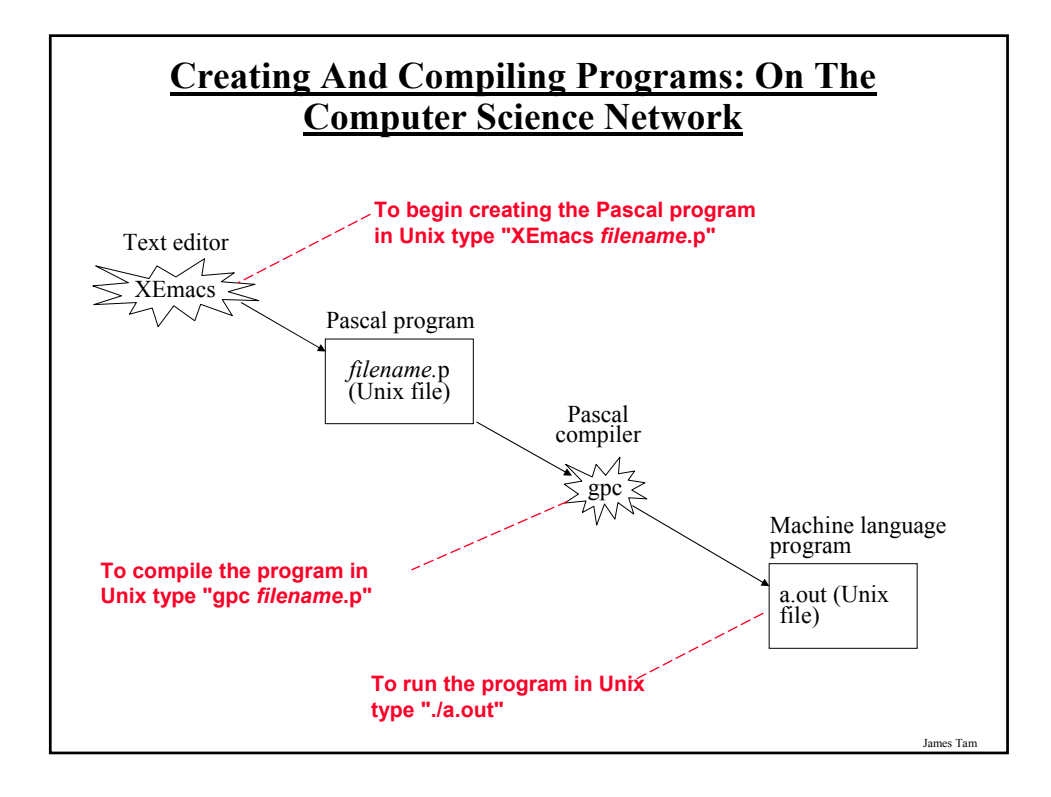

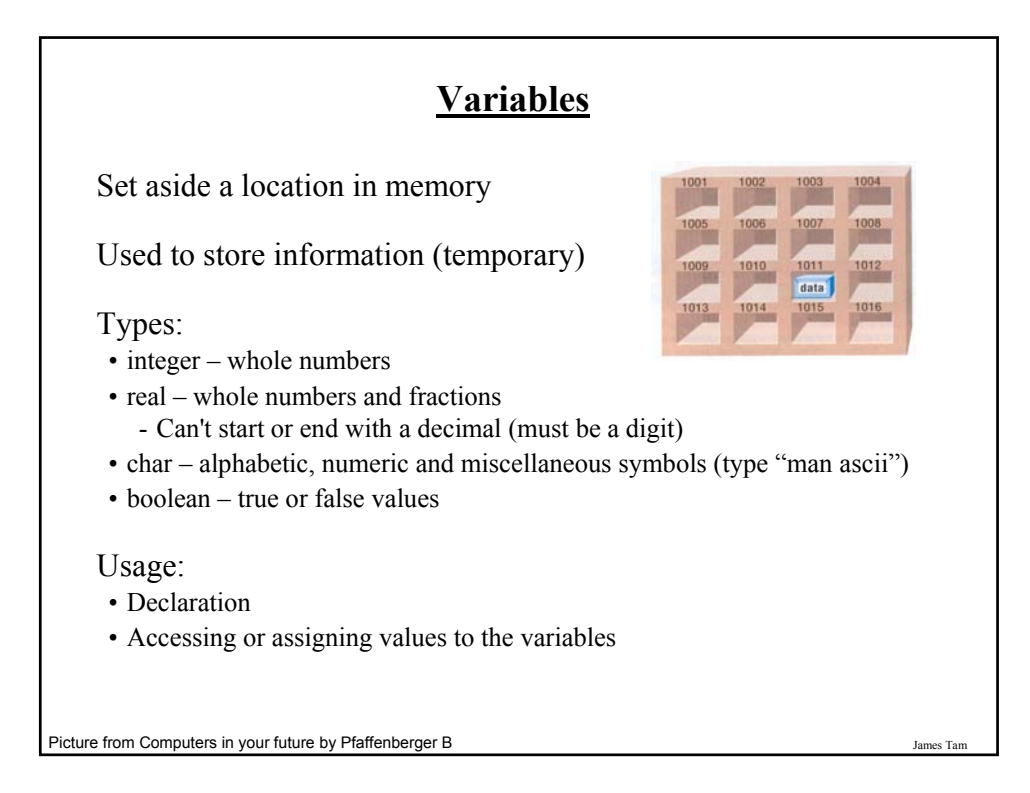

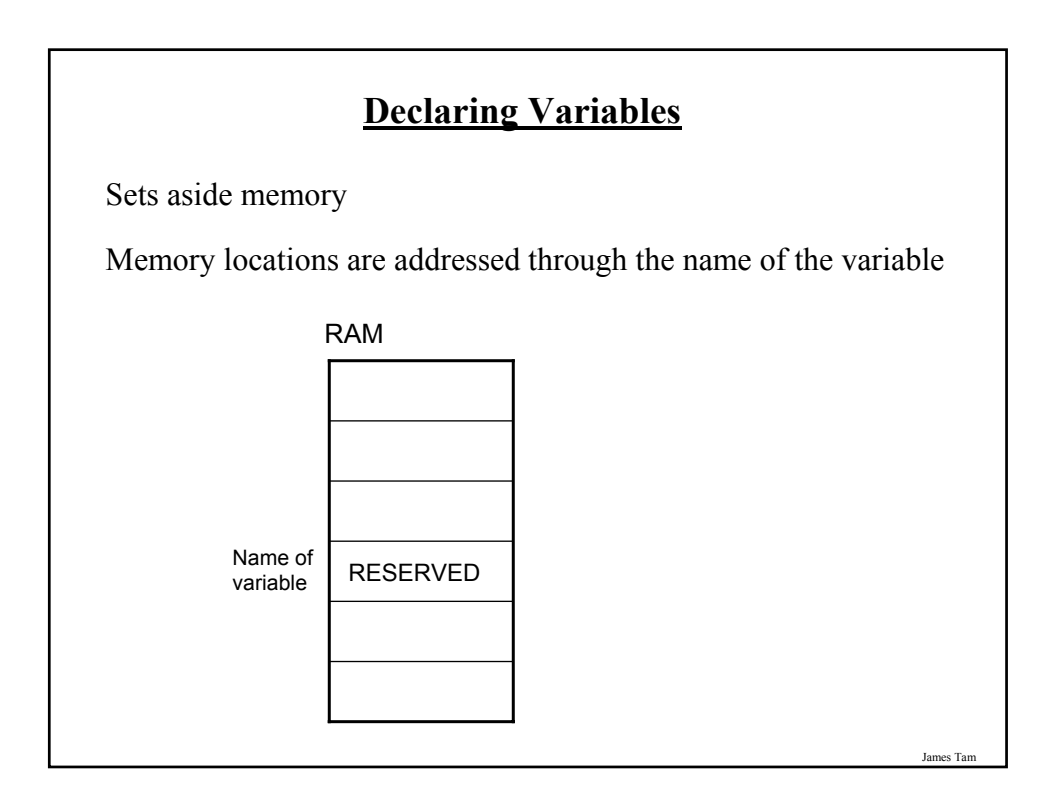

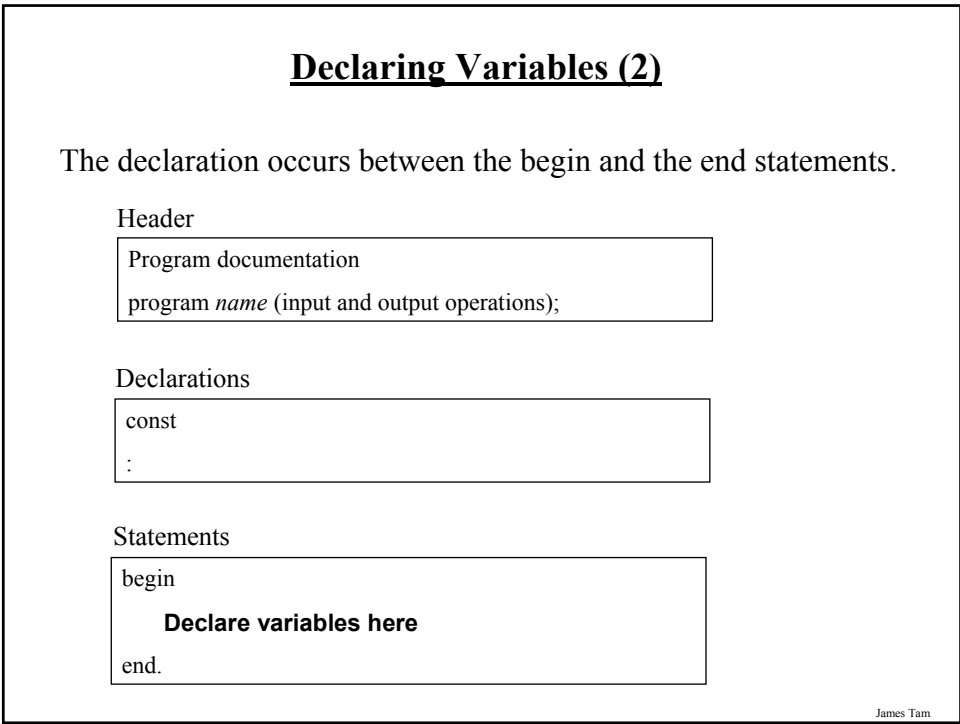

# James Tam **Declaring Variables (3)** Format: var *name of first variable* : *type of first variable*; var *name of second variable*: *type of second variable*; Examples: var height: real; var weight: real; var age: integer;

# **Variable Naming Conventions**

- Should be meaningful
- Any combination of letters, numbers or underscore (*can't* begin with a number and *shouldn't* begin with an underscore)
- Can't be a reserved word (see the "Reserved Words" slide)
- Avoid using predefined identifiers (see the "Standard Identifiers" slides)
- Avoid distinguishing variable names only by case
- For variable names composed of multiple words separate each word by capitalizing the first letter of each word (save for the first word) or by using an underscore.

# **Variable Naming Conventions (2)**

- Okay:
	- tax\_rate
	- firstName
- Not Okay (violate Pascal syntax)
	- 1abc
	- test.msg
	- good-day
	- program
- Not okay (bad style)
	- x
	- wrintln

James Tam

# **Reserved Words**

Have a predefined meaning in Pascal that **cannot** be changed

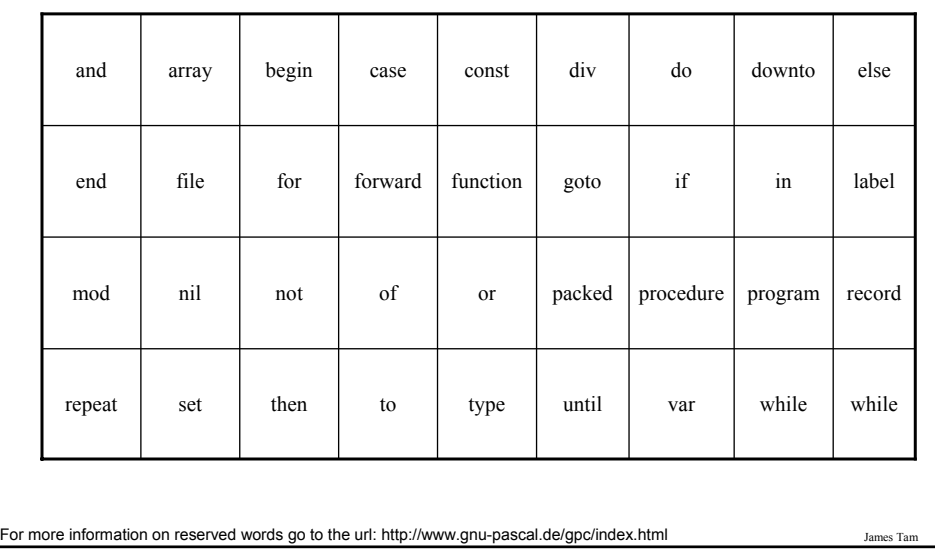

# **Standard Identifiers**

Have a predefined meaning in Pascal that **SHOULD NOT** be changed

Predefined constants

- false
- true
- maxint

Predefined types

- boolean
- char
- integer
- real
- text

Predefined files

- input
- output

For more information on standard identifiers go to the url: http://www.gnu-pascal.de/gpc/index.html

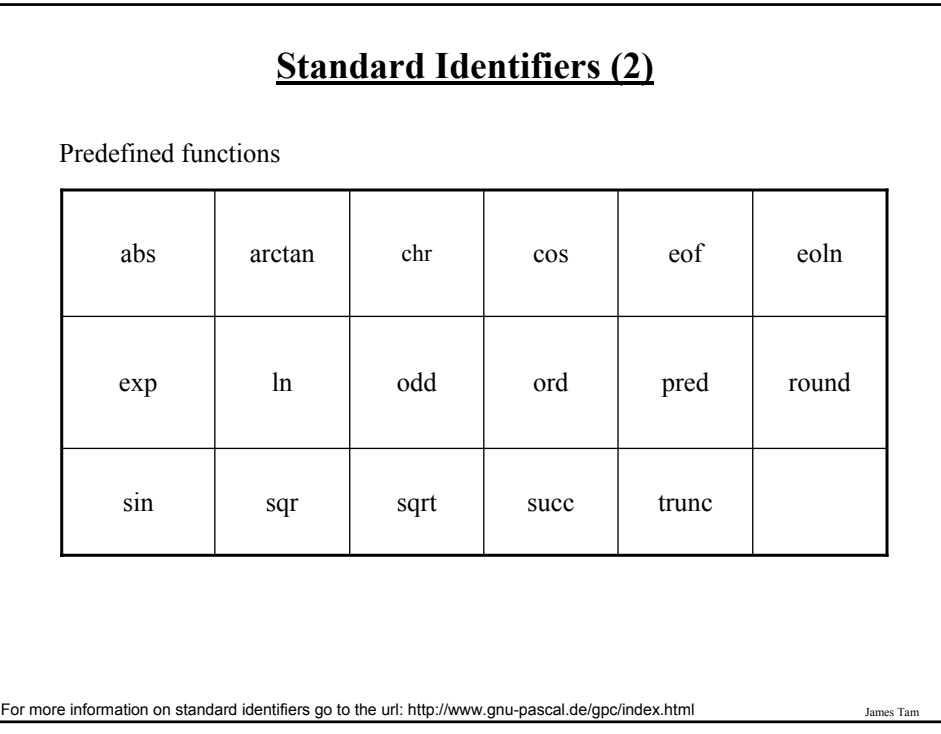

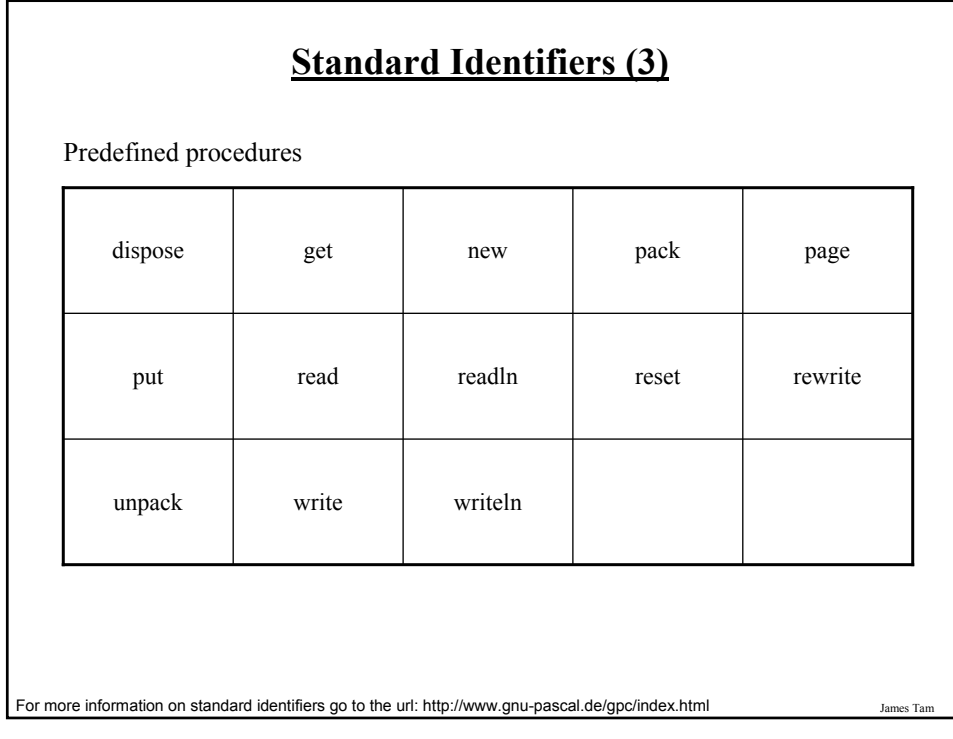

# **Accessing Variables**

Can be done by referring to the name of the variable

Format: name of variable

Example: num

James Ta

# **Assigning Values To Variables** Format: Destination := Source; <sup>1</sup> Example: grade := 100**;** age := median**;** interest := principle \* rate**;** initial  $:= 'j'$ **;**

1 The source can be any expression (constant, variable or mathematical formula)

# **Assigning Values To Variables (2)**

Avoid assigning mixed types:

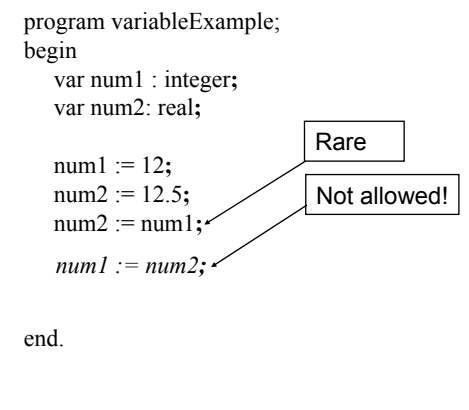

James Tam

# James Tam **Named Constants** A memory location that is assigned a value that cannot be changed Declared in the constant declaration ("const") section The naming conventions for choosing variable names also applies to constants but the name of constants should be all UPPER CASE. (You can separate multiple words with an underscore). Format: const NAME\_OF\_FIRST\_CONSTANT = value of first constant**;** NAME\_OF\_SECOND\_CONSTANT = value of second constant**;** etc.

# **Named Constants (2)**

Examples:

const

TAX\_RATE = 0.25**;**

SAMPLE\_SIZE = 1000**;**

YES = True**;**

NO = False**;**

# **Location Of Named Constants**

The declaration occurs in the declaration section.

Header

Program documentation

program *name* (input and output operations);

Declarations

const

**Declare constants here**

Statements

begin

end.

James Tam

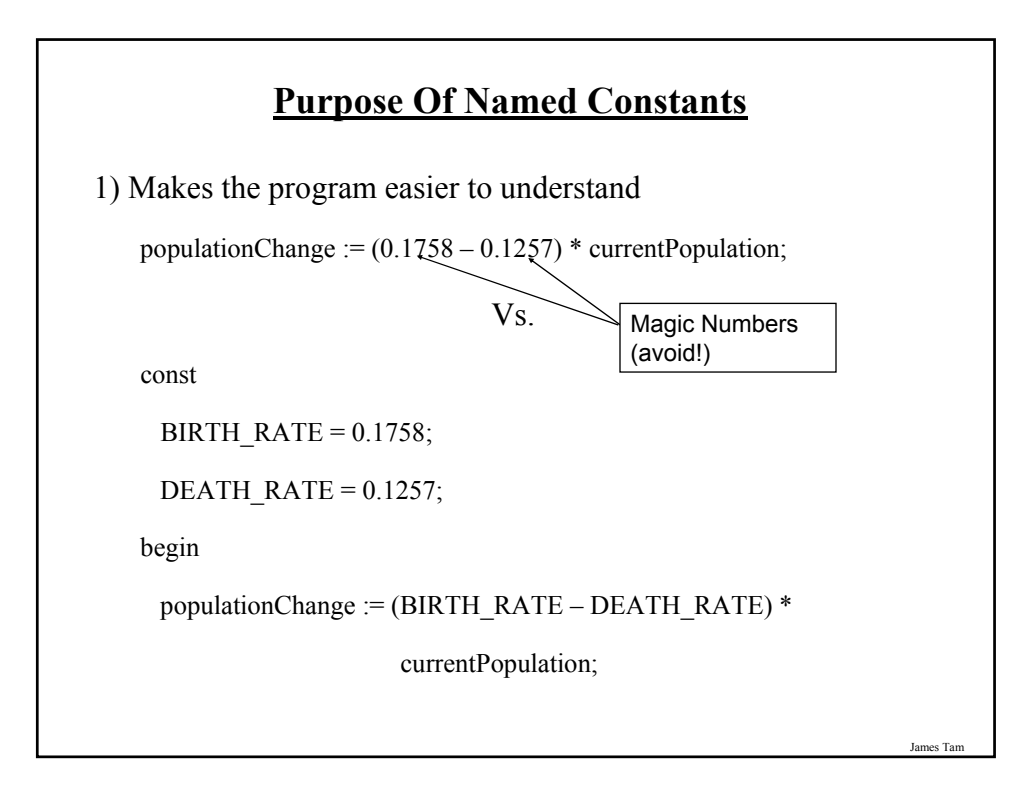

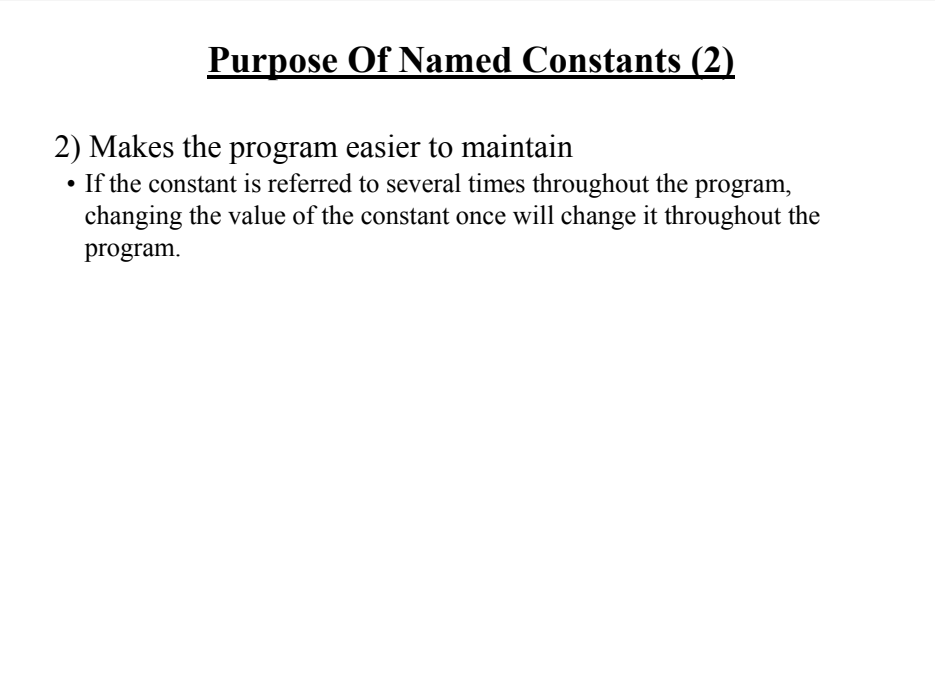

## **Purpose Of Named Constants (3)**

program population (output);

const

BIRTH\_RATE = 0.1758**;**

DEATH\_RATE = 0.1257**;**

begin

var populationChange : real**;**

var currentPopulation : real**;**

populationChange := (BIRTH\_RATE - DEATH\_RATE) \* currentPopulation**;**

if (populationChange  $> 0$ ) then

writeln('Births: ', BIRTH\_RATE, ' Deaths:', DEATH\_RATE, ' Change:', populationChange)

else if (populationChange < 0) then

writeln('Births: ', BIRTH\_RATE, ' Deaths:', DEATH\_RATE, ' Change:', populationChange)

end.

# **Purpose Of Named Constants (3)** program population (output); const **BIRTH\_RATE** = **0.5;** DEATH\_RATE = 0.1257**;** begin var populationChange : real**;** var currentPopulation : real**;** populationChange := (**BIRTH\_RATE** - DEATH\_RATE) \* currentPopulation**;** if (populationChange > 0) then writeln('Births: ', BIRTH\_RATE, ' Deaths:', DEATH\_RATE, ' Change:', populationChange) else if (populationChange < 0) then writeln('Births: ', BIRTH\_RATE, ' Deaths:', DEATH\_RATE, ' Change:', populationChange) end.

James Tam

s Ta

# **Purpose Of Named Constants (3)**

program population (output);

const

BIRTH\_RATE =  $0.1758$ ;

#### **DEATH\_RATE = 0.01;**

begin

var populationChange : real**;** var currentPopulation : real**;**

populationChange := (BIRTH\_RATE - **DEATH\_RATE**) \* currentPopulation**;**

if (populationChange  $> 0$ ) then

writeln('Births: ', BIRTH\_RATE, ' Deaths:', **DEATH\_RATE**, ' Change:', populationChange)

else if (populationChange < 0) then writeln('Births: ', BIRTH\_RATE, ' Deaths:', **DEATH\_RATE**, ' Change:', populationChange)

James Tam

end.

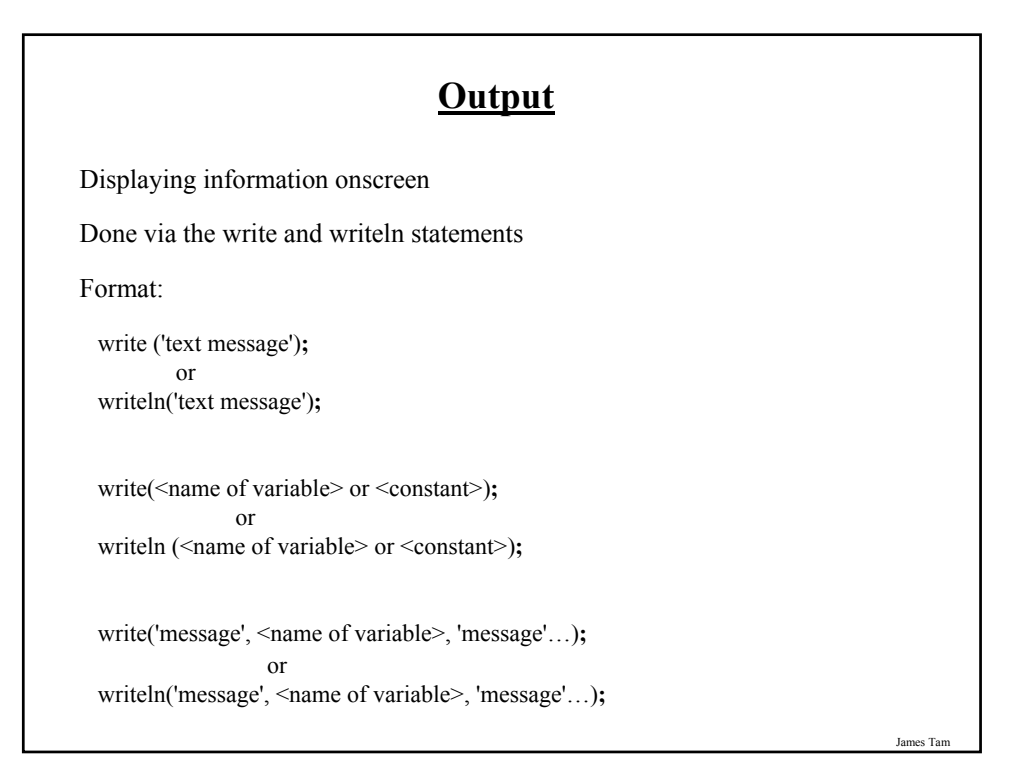

# **Output (2)**

Example: program simple (output)**;** begin writeln('This it it.')**;** end.

James Tam

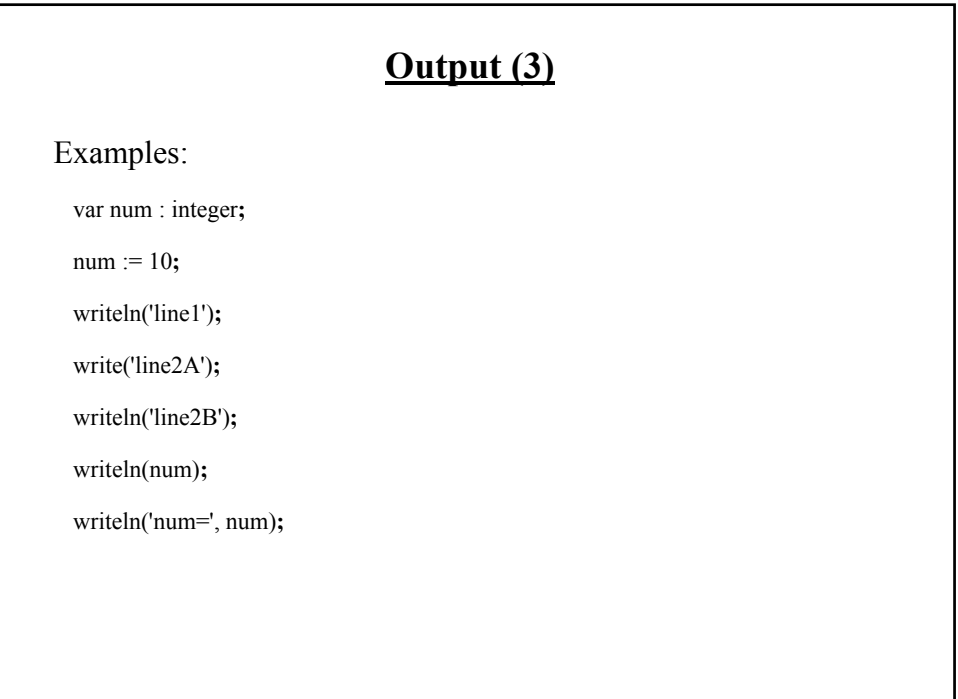

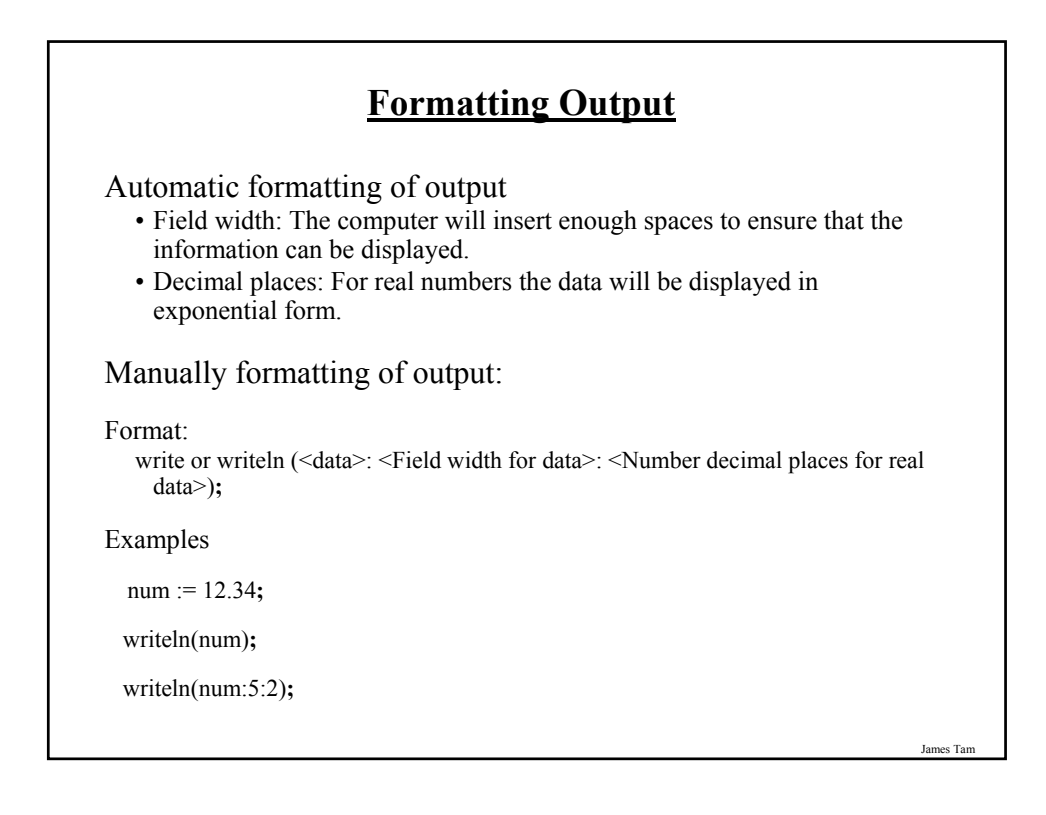

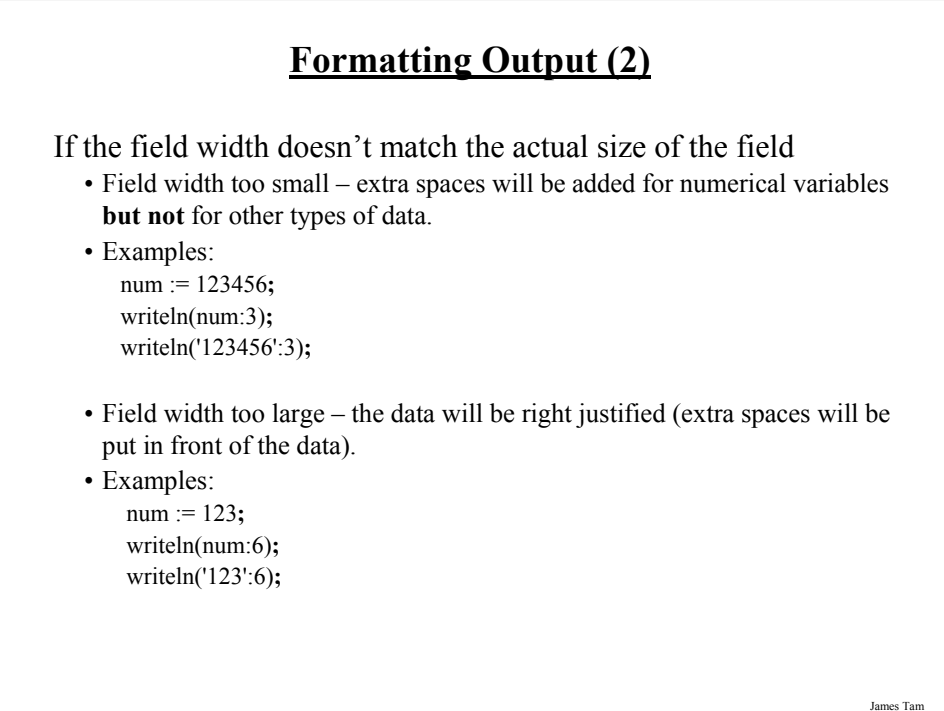

# **Formatting Output (3)**

If the number of decimal places doesn't match the actual number of decimal places.

- Set number of decimal places less than the actual number of decimal places – number will be rounded up.
- Example:

num1 := 123.4567**;** writeln (num1:6:2)**;**

- Set number of decimal places greater than the actual number of decimal places – number will be padded with zeros.
- Example:

num1 := 123.4567**;** writeln(num1:6:6)**;**

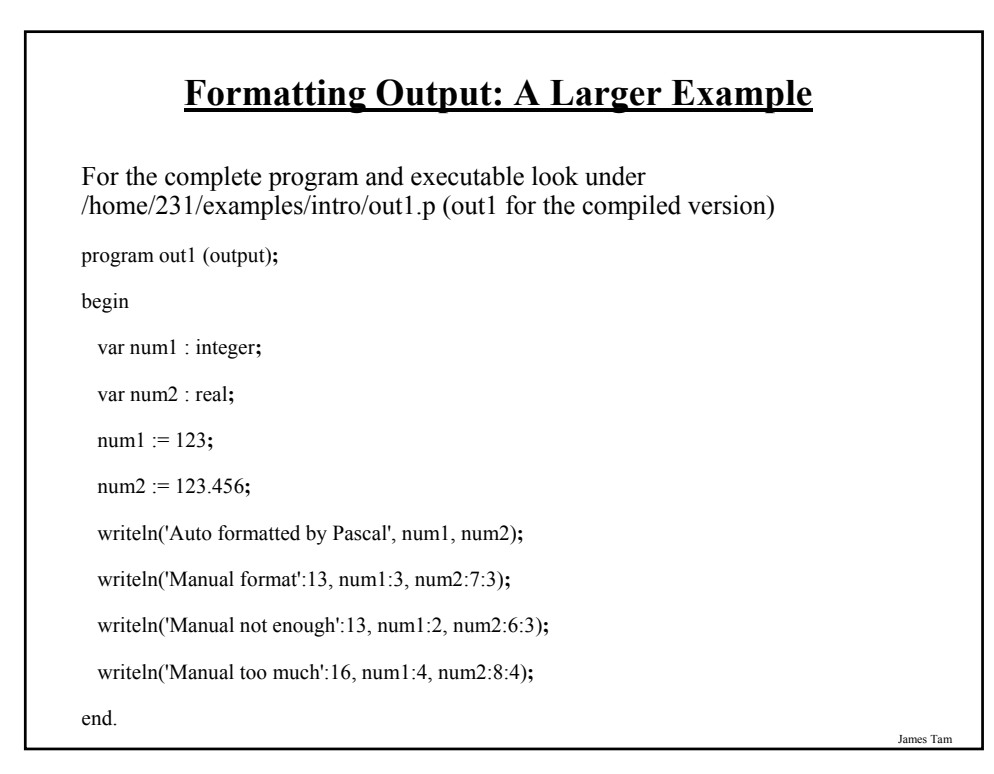

# **Input**

The computer program getting information from the user

Done via the read and readln statements

Format: read (<name of variable>); or readln (<name of variable>);

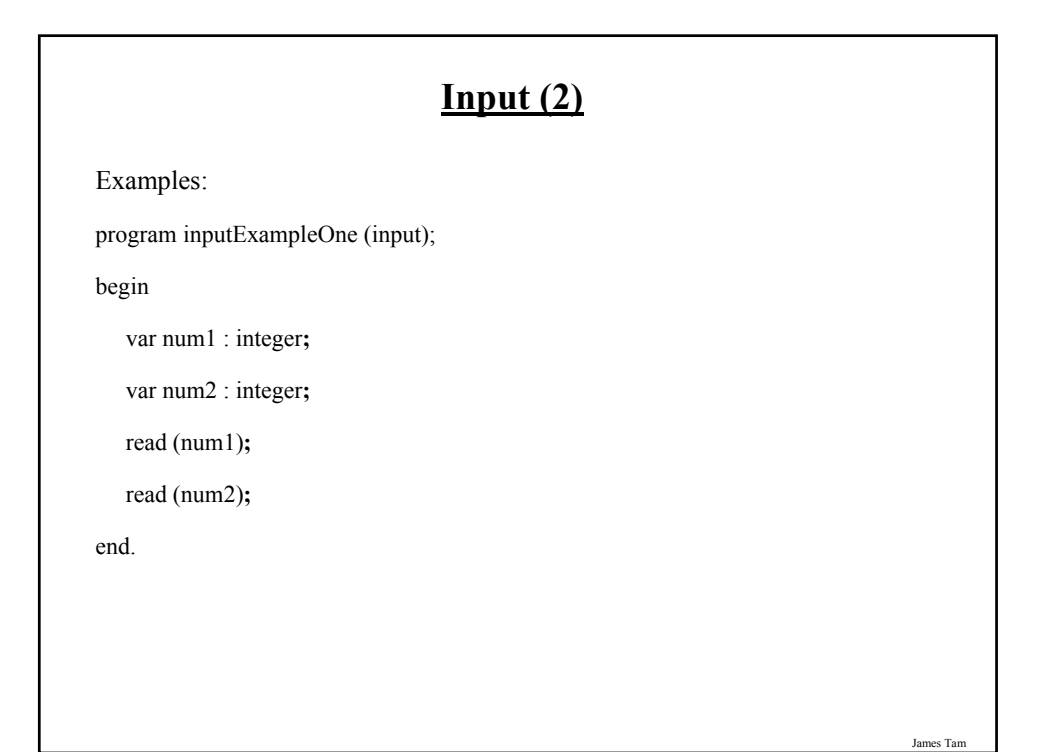

# **Input: Read Vs. Readln**

Both:

• Reads each value entered and matches it to the corresponding variable.

Read

• If the user inputs additional values before hitting return, the additional values will remain on the 'input stream'.

### Readln

• Any additional values entered before the return will be discarded.

## **Input: Read Vs. Readln (An Example)**

For the complete version of this program look in Unix under: /home/231/examples/intro/read1.p (or read1 for the compiled version):

```
program read1 (input, output);
begin
 var num1 : integer;
 var num2 : integer;
 write('Type in an integer: ');
 read(num1);
 write('Type in an integer: ');
 read(num2);
 writeln('You typed in the following numbers:');
 writeln('First: ', num1, ' Second: ', num2);
end.
```
James Tam

## **Input: Read Vs. Readln (An example (2))**

For the complete version of this program look in Unix under: /home/231/examples/intro/read2.p (or read2 for the compiled version)

program read2 (input, output); begin var num1 : integer**;** var num2 : integer**;** write('Type in an integer: ')**; readln(num1);** write('Type in an integer: ')**; readln(num2);**  writeln('You typed in the following numbers:')**;** writeln('First: ', num1, ' Second: ', num2)**;** end**.**

James Tam

### **Another Use For Readln**

As an input prompt

e.g.,

writeln('To continue press return');

readln;

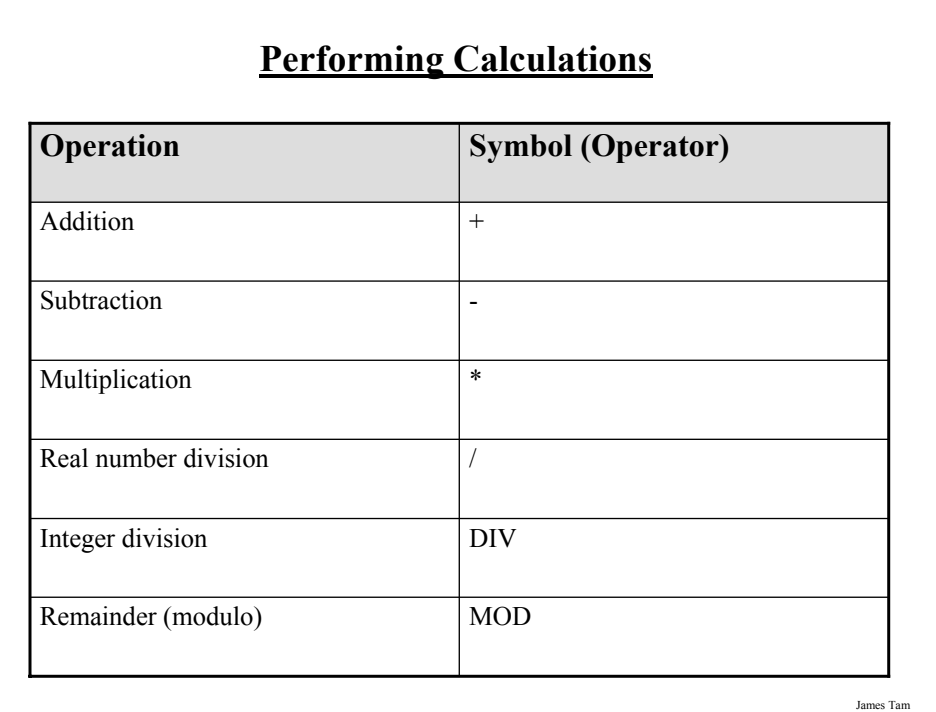

# **Common Programming Errors**

Syntax/compile errors

Runtime errors

Logic errors

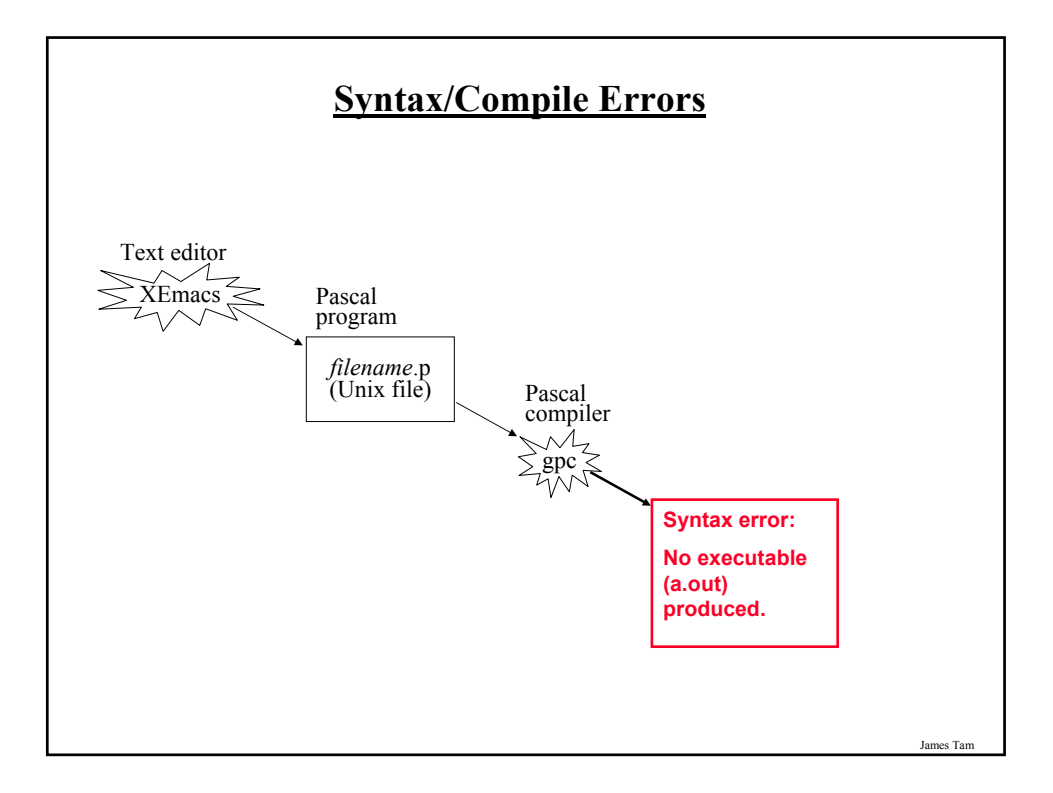

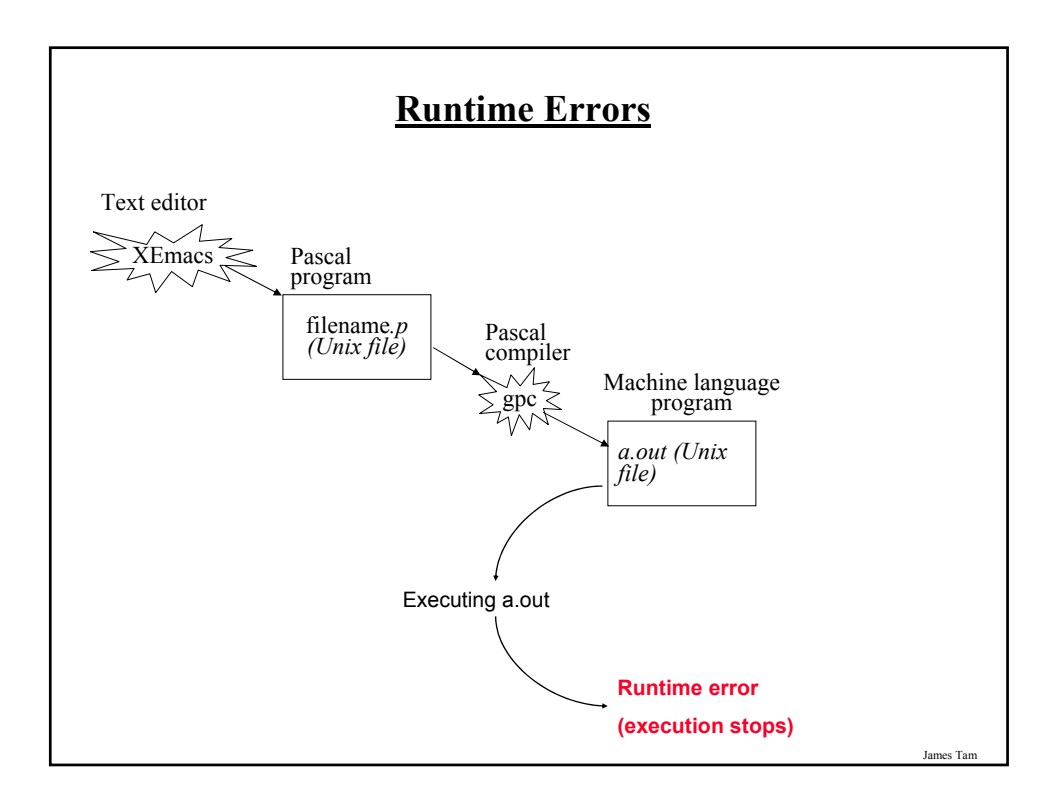

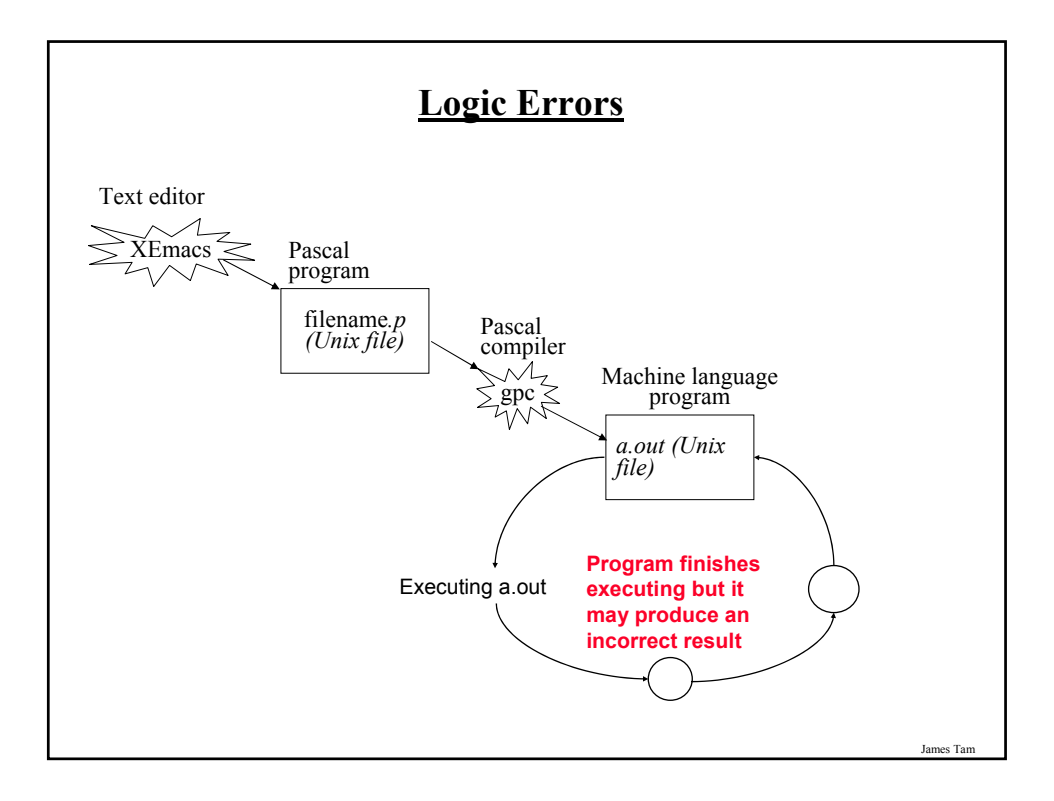

# **Approaches To Program Design**

- 1. Top down
- Plan out your approach prior to working on the details of your solution.
- 2. Bottom up
- Immediately start working on details of your solution without any sort of structure for your approach.

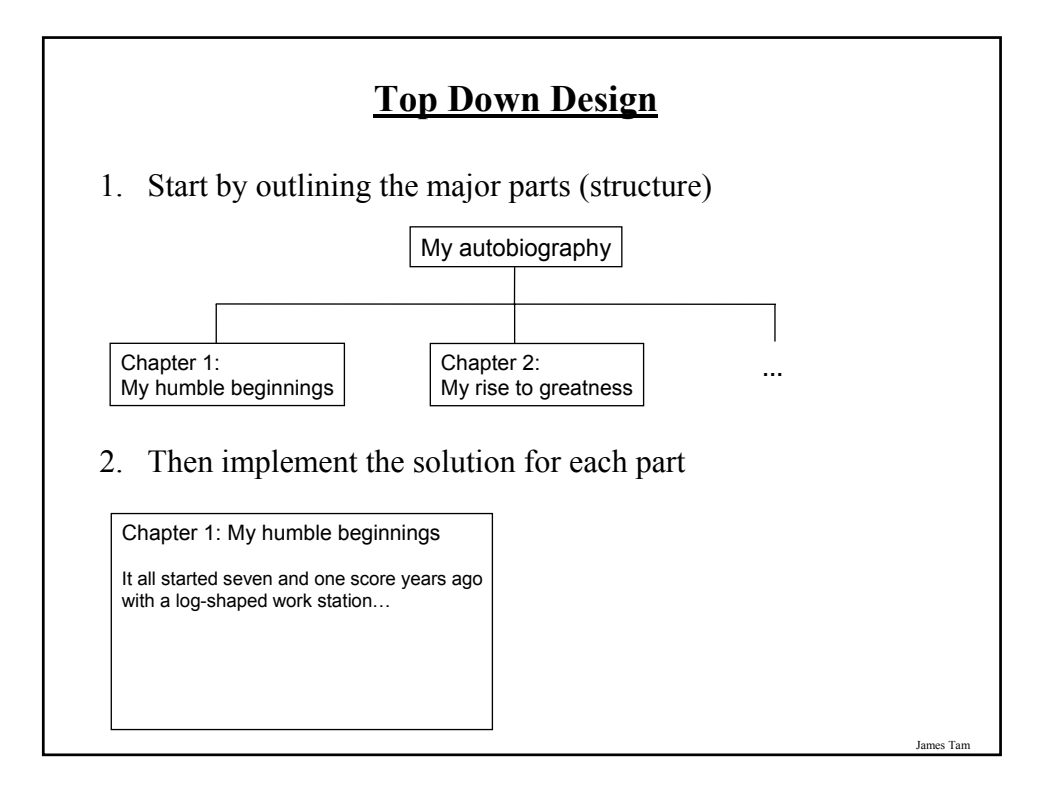

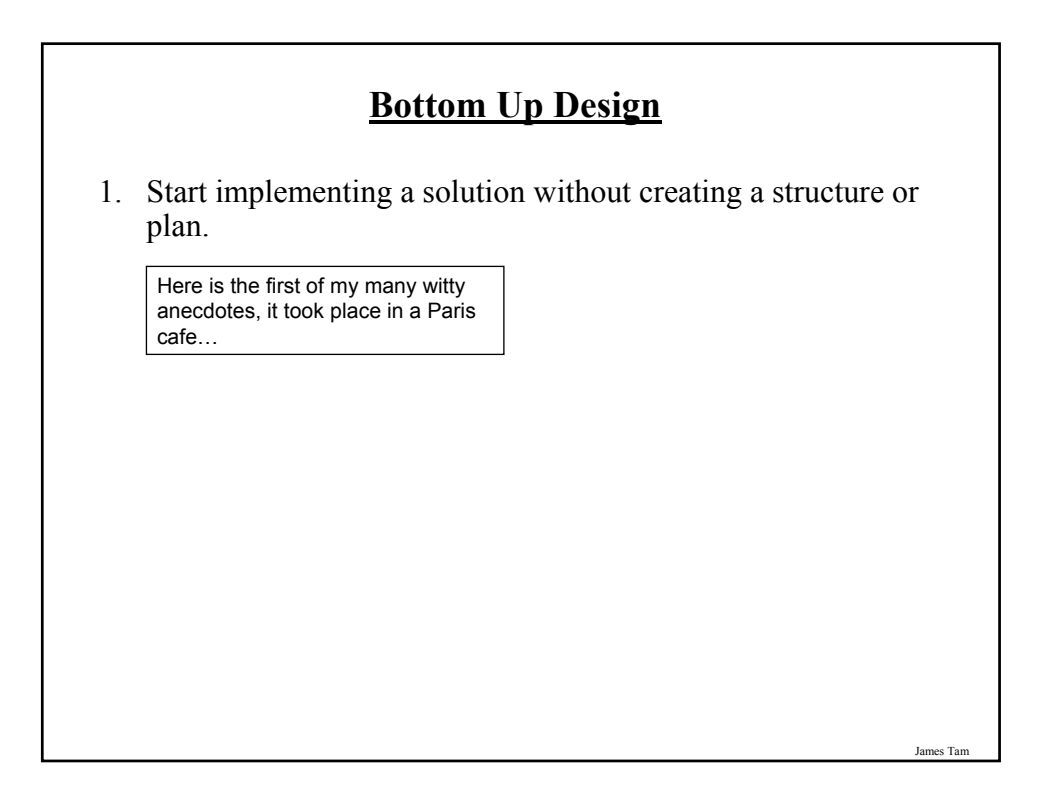

# **You Should Now Know**

What are different the types of translators and the differences between them

What is the basic structure of a Pascal program

How to create, compile and run Pascal programs on the Computer Science network

Variables:

- What are they and what are they used for
- How to set aside memory for one through a declaration
- How to access and change their values
- Conventions for naming variables

# **You Should Now Know (2)**

Constants:

- What are named constants and how do they differ from variables
- How to declare a constant
- What are the benefits of using constants

#### Output:

- How to display text messages or the value of variables onscreen with write and writeln
- How to format the output of a program

#### Input:

- How to get a program to acquire and store information from the user of the program
- What is the difference between read and readln

# **You Should Now Know (3)**

How are common mathematical operations performed in Pascal.

What are the three common programming errors, when do they occur and what is the difference between each one.

What is the difference between top down and bottom up design.